## **Making a mobile Hack n slash**

**Digital Confectioners James Tan**

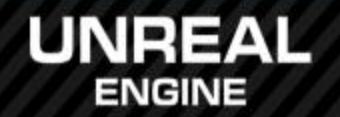

### **Introduction**

- Who am I?
	- o I'm James Tan and I'm a game developer who has worked with Unreal Engine for the last sixteen and a half years.
- What have I done with Unreal Engine before?
	- o I've created quite a number of games available on Steam, Apple Appstore and Playstation 4.
- Who is Digital Confectioners?
	- o Digital Confectioners is an independent company I founded in 2007.

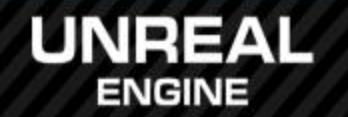

### **How do I make hack n' slash for Android?**

- Can you really use Unreal Engine 4 to make mobile games?
	- o Yes! Unreal Engine 4 has been built for mobile.
- I'm not a programmer though! How can I make a game?
	- o By using Blueprints!

• What kind of games can you make using Unreal Engine 4? Can you only make first person shooters?

 $\circ$  Unreal Engine 4 can be used for almost anything!

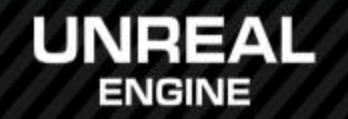

#### **Where can I find ready to use assets?**

● I'm a programmer and I don't have any artistic skill, are there assets I can buy? o Yes! Epic has their own Unreal Marketplace. ● I'm an artist! I can just make everything, why should I buy assets?

Faster to prototype and get your game running.

- I've made a great Asset / Blueprint, can I put it on the store?
	- o Yes! Epic welcomes all submissions to have more content available to everyone.

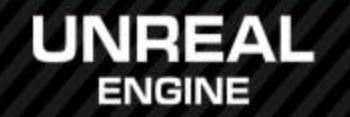

### **Are there any templates I can start from?**

- What template should I use and does it matter if I pick the wrong one?
	- o Pick one closest to what you're making. It doesn't matter if your game changes in the end.
- Should I pick the C++ one or the Blueprints one and is there a difference?
	- $\circ$  Pick C++ if you know or want to learn the language.
- If I pick the C++ one, can I still use **Blueprints and vice versa?**

o You can always switch between Blueprints and C++.

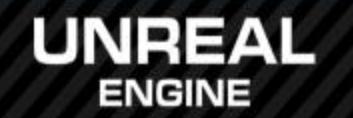

# **How do I set up my character?**

- How do I use the assets that I bought from the Market Place?
	- o Purchased assets are in your Vault. Epic Launcher helps you add it to your project.
- How do I set up animations? What are Animation Blueprints?

 $\circ$  Anim Blueprint is scripting for animation blending.

- How do I attach things onto my character? What can I attach?
	- o Set up in Persona, attach in Blueprints.

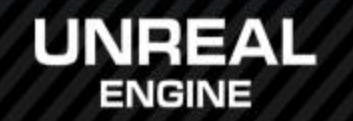

# **How do I make a user interface?**

- How do I add a button to make my character attack with his weapon?
	- UMG provides an easy to use tool with Blueprint support.
- My character is going to have a spell, how do I add a button for that?
	- o Add additional button and hooks in Blueprints.
- How do I show a health bar for my character?

o Add functions in Blueprints and widgets in UMG.

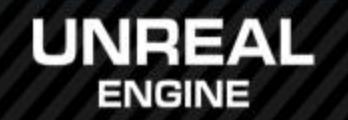

#### **How do I create spells and weapons?**

- My character has a weapon, how do I make it work?
	- o Play animation via Anim Blueprint, logic in Blueprint.
- I want my character launch a fireball! How do I make him do that?
	- o Same as above, but instance a projectile each time.
- I want to give my character an aura! How do I do that?
	- o Logic in Blueprint to detect other Actors to apply an effect.

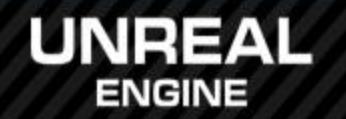

### **How do I make loot?**

• I want to add things on the floor the player can pick up. How do I do that?

o Blueprint can detect touch events and run logic.

● How do I add a potion that give the player health?

 $\circ$  Logic to detect player then change values.

- It's difficult to be accurate on Android! How do I make items auto collect when near?
	- $\circ$  Detection logic and simply move the loot to get closer to the player.

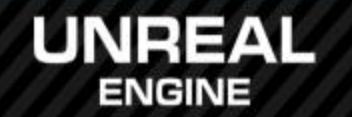

#### **How do I add monsters to the dungeon?**

● I want to make a new monsters for the dungeon! Where do I start?

**Create Monster Character blueprint.** 

- Monsters need to path to the player so that they can do that? What do I use?
	- o Add Behavior Tree and construct simple AI logic.
- Monsters need to attack the player, how do I do that?
	- o Add logic to the Character which detect nearby players and plays an animation.

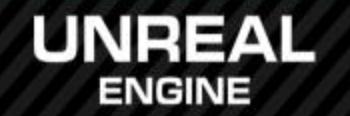

## **How do I put it on Android?**

- How do I set up my PC to allow me to develop for Android?
	- Download necessary third party tools, Unreal Editor should detect and enable Android development.
- What is cooking and why do I need to it?
	- $\circ$  Cooking optimizes content for the platform to ensure the game is fast and will run on the platform.

**UNREAL SUMMIT 2015** 

● How do I put the game onto my Android device and try it out?

Cook and deploy using Unreal Editor.

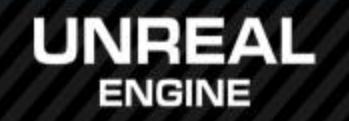

### **I have more questions!**

- If you have more questions, please contact me at [james.tan@digitalconfectioners.com](mailto:james.tan@digitalconfectioners.com).
- Download Unreal Engine 4 from [www.unrealengine.com.](www.unrealengine.com)
- Visit the forums at [forums.unrealengine.com!](http://forums.unrealengine.com/)
- Enter your submission to Unreal Dev Grants, [www.unrealengine.com/unrealdevgrants!](www.unrealengine.com/unrealdevgrants)

- Thanks for attending this session :)
- **Enjoy the rest of the summit!**

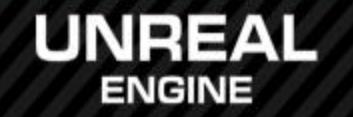